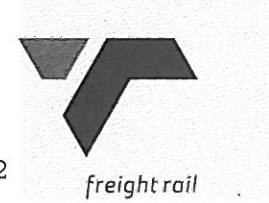

*BEAFAIN-PLATE* 

HOAC/06612 Tender No:

Vendor No: 11001386

BOARD LIST **BOARD LIST** TRANSNET FREIGHT RAIL PROCUREMENT DEPARTMENT 2000

Purchaser : Zakhele Nxumalo Telephone: 011 584 0605 Fax Number: 4011 584 1334>

Please quote reference: D55/6000559731

ER/RFO: HOAC/OOSE12<br>
ER/RFO: HOAC/OOSE12<br>
DESEPOORT WALTS<br>
DESEPOORT MAIN<br>
PRIEGRISOORT MAIN<br>
DESEPOORT<br>
DESEPOORT<br>
PRIEMING TO NOTE AND COPY AND COPY OF A CONSIDER AND COPY OF A COPY OF A COPY OF A COPY OF A COPY OF A COP

**AND** 

CONDITIONS OF CONTRACT, FORM US7(LATEST), GENERAL TENDER CONDITIONS, FORM CSS5 (LATEST ) AND CONDITIONS MENTIONED HEREIN.

2.3 TENDERERS MAY OFFER AN EARLIER VALIDITY DATE, BUT THEIR QUOTATION MAY, IN THAT EVENT, BE DISREGARDED FOR THIS REASON.

2.4 TENDERERS ARE REQUIRED TO OFFER ONLY FIRM PRICES. PRICES SUBJECT TO REVIEW IN TERMS OF CLAUSE 32 OF FORM US7 WILL ONLY BE CONSIDERED SHOULD THE DELIVERY PERIOD REQUIRED EXCEED 6 MONTHS.

2.5 BEST DELIVERY TIME MUST BE OFFERED.

2.6 DISCOUNT (TRADE DISCOUNT), VALUE ADDED TAX (VAT) MUCH BE SHOWN SEPARATELY.

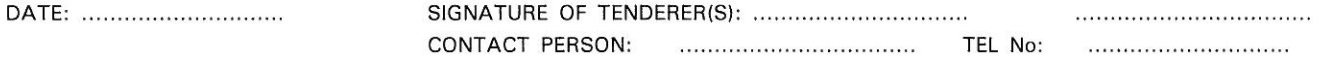

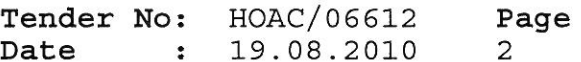

BOARD LIST TRANSNET FREIGHT RAIL PROCUREMENT DEPARTMENT

2.7 TRANSNET RESERVES THE RIGHT TO NEGOTIATE PRICES AND COMMERCIAL ASPECTS AFTER THE CLOSING DATE OF THE QUOTATION.

2.8 DIRECT DELIVERY INTIMATES DELIVERY BEING EFFECTED INTO THE WAREHOUSE OR THE ACTUAL POINT OF SUPPLY AND SHOULD THEREFORE INCLUDE ANY TRANSPORTATION MODE DEEMED NECESSARY IN EXECUTING THIS METHOD OF DELIVERY BASIS IN ORDER TO MEET THE REQUIRED DELIVERY DATE. TAX CLEARANCE CERTIFICATES: The Requlations in

terms of the Public Finance Management Act, 1999: Framework for Supply Chain Management as published in Government GazetteNo.25767 dated 5 December 2003, Clause 9 (1) (d), stipulates that the accounting authority of an institution to which these regulations apply must reject any bid from a supplier who fails to provide written proof from the South African Revenue that the supplier either has no outstanding tax obligations or has made arrangements to meet outstandingtax obligations. Tenderers will be disqualified if a valid tax clearance certificate or written proof from the South African Revenue Service that No.

FOLD REARY. THE TRANSPORT PERSON:<br>
MIC EMPOVERMENT (BBEE ITARS No. THE C. No. 2001) ART PERSON:<br>
MIC EMPOVERMENT (BBEE ITARS No. 2001) that sill continues are displayed to the continue members interpret proportion the past

Black Economic Empowerment, Transnet will allow certain preference points for BBBEE in the evaluation of all responses. Depending upon the value of the ensuing business award

(i.e.below or in excess of R2m), the 80/20 or 90/10 point preference systems will be utillized where BBBEE will count out of 20 or 10

.................................

Tender No: HOAC/06612 Page Date : 19.08.2010 3

**BOARD LIST** TRANSNET FREIGHT RAIL PROCUREMENT DEPARTMENT

respectively in the evaluation process.

EACH RESPONDENT IS REQUIRED TO FURNISH PROOF OF THE ABOVE TO TRANSNET FAILURE TO DO SO WILL RESULT IN A SCORE OF ZERO BEING ALLOCATED FOR BBBE Turnover: Kindly incicate your company's annual turnover for the past year R

"If anual turnover<R5m, please attach certified confirmation from your Auditor/Accounting Officer

"If anual turnover >R5m please attach original or certified copy of

THE RESEARCT THE MANUAL CONFIDENCE COPY THE CONSUMING THE RESEARCT COPY THE RESEARCT COPY THE RESEARCT COPY THE RESEARCT COPY THE RESEARCT COPY THE RESEARCT COPY THE RESEARCT COPY THE RESEARCT THE RESEARCT THE RESEARCT THE TO PLACE ANY TENDERER/CONTRACTOR/SUPPLIER WHO HAS CONTRAVENED THE PROVISIONS OF TRANSNET'S BUSINESS ETHICS ON ITS LIST OF EXCLUDED TENDERERS.THIS LIST WILL ALSO BE DISTRIBUTED TO ALL OTHER STATE OWNED ENTERPRISES AND GOVERNMENT DEPARTMENTS.

DATE: .............................

SIGNATURE OF TENDERER(S): ..................................

..................................

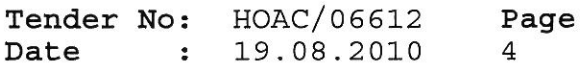

**BOARD LIST** TRANSNET FREIGHT RAIL PROCUREMENT DEPARTMENT

TRANSNET INVITES ITS VALUED SUPPLIERS TO REPORT ANY ALLEGATIONS OF FRAUD, CORRUPTION OR OTHER UNETHICAL ACTIVITIES TO TRANSNET TIP-OFFS ANONYMOUS, AT ANY OF THE FOLLOWING ADDRESSES/ CONTACT NUMBERS:

TOLL-FREE ANONYMOUS HOTLINE-0800 003 056 EMAIL-transnet@tip-offs.com FAX NUMBER-0800 007 788 FREEPOST DBN 298, UMHLANGA ROCKS, 4320

ADDITIONAL INFORMATION REQUIRED: (WHERE APPLICABLE)

- 
- 
- 

3.1 THE FOLLOWING ADDITIONAL INFORMATION IS REQUIRED:<br>
(B) SECULARY DISCOUNT:<br>
(C) PRICES FIRM UNTIL:<br>
(C) PRICES FIRM UNTIL:<br>
(C) PRICES FIRM UNTIL:<br>
(F) DASS MARK:<br>
(F) TRICKS FIRM UNITY OF FIRM:<br>
(F) DASS MARK:<br>
(F) TRI

supplied.

(C) Products and Services contracted, will accurately process date and time data from into and between the 20th and 21th centuries. The year 1999 and 2000 and for all leap year. Process date and time includes, but is not limited to, data calculation, logistical functions, program

SIGNATURE OF TENDERER(S): .................................

.................................

Tender No: HOAC/06612 Page Date : 19.08.2010 5

.................................

BOARD LIST TRANSNET FREIGHT RAIL PROCUREMENT DEPARTMENT

branching, format conversion, edits and validations and the use of dates in comparasons, sorting sequencing, merging, retrieving, searching and indexing. Furthermore year 2000 compliance when (A) used in combination with other information technology, (B) used in combination with other products, (C) used in combination with their(Vendor) other date required interfaces, shall accurately process date and time data (A) if the other technology, (B) If the other products, (C) either passed to or received from their other customers/suppliers, properly exchange date and time data with it/ them.

Comply:

THUS MATERIAL:<br>
THUS MATERIAL:<br>
TET ANY SURFUS MATERIAL WHICH MAY BECOME AVAILABLE BACK FROM<br>
THE TANY SURFUS MATERIAL WHICH MAY BECOME AVAILABLE FROM<br>
THE TEANSNET LIMITED IS REQUISITED BY THE TENDERER TO EFFECT AND ANY<br>

(O) DELIVERY DATE:

TENDERERS MUST FURNISH THEIR ACTUAL DELIVERY AND MANUFACTURING PERIOD HEREUNDER NOTWITHSTANDING THE DELIVERY DATES SPECIFIED BY TRANSNET.

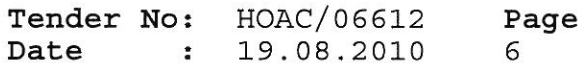

................................

BOARD LIST TRANSNET FREIGHT RAIL PROCUREMENT DEPARTMENT

THE FOLLOWING MUST ALSO BE FURNISHED IN REGARD TO THE ABOVE:

- 1. PERIOD REQUIRED TO OBTAIN RAW MATERIAL.----- (DAYS)
- 

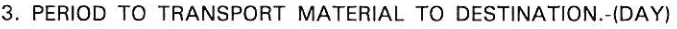

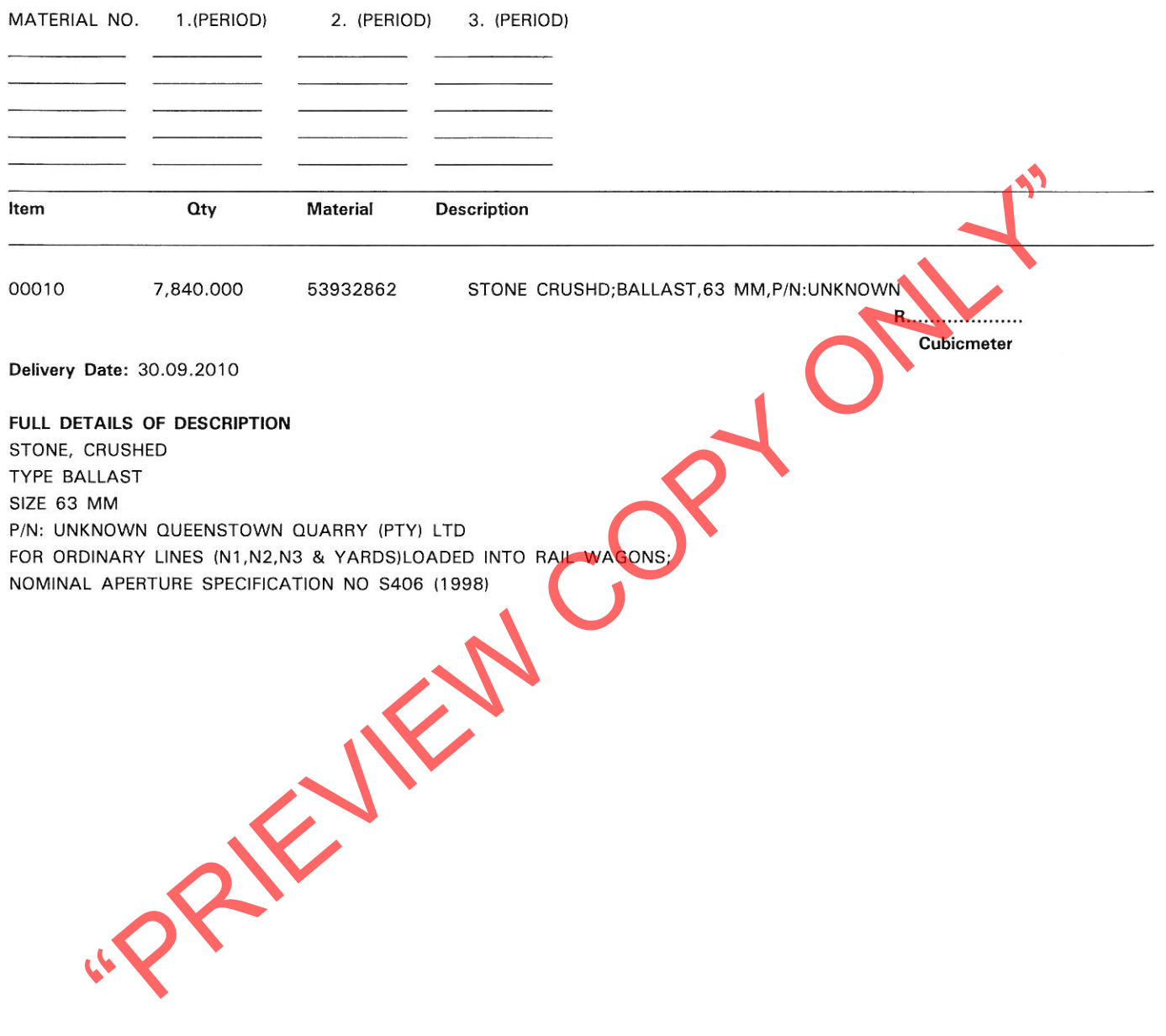